## Javascript

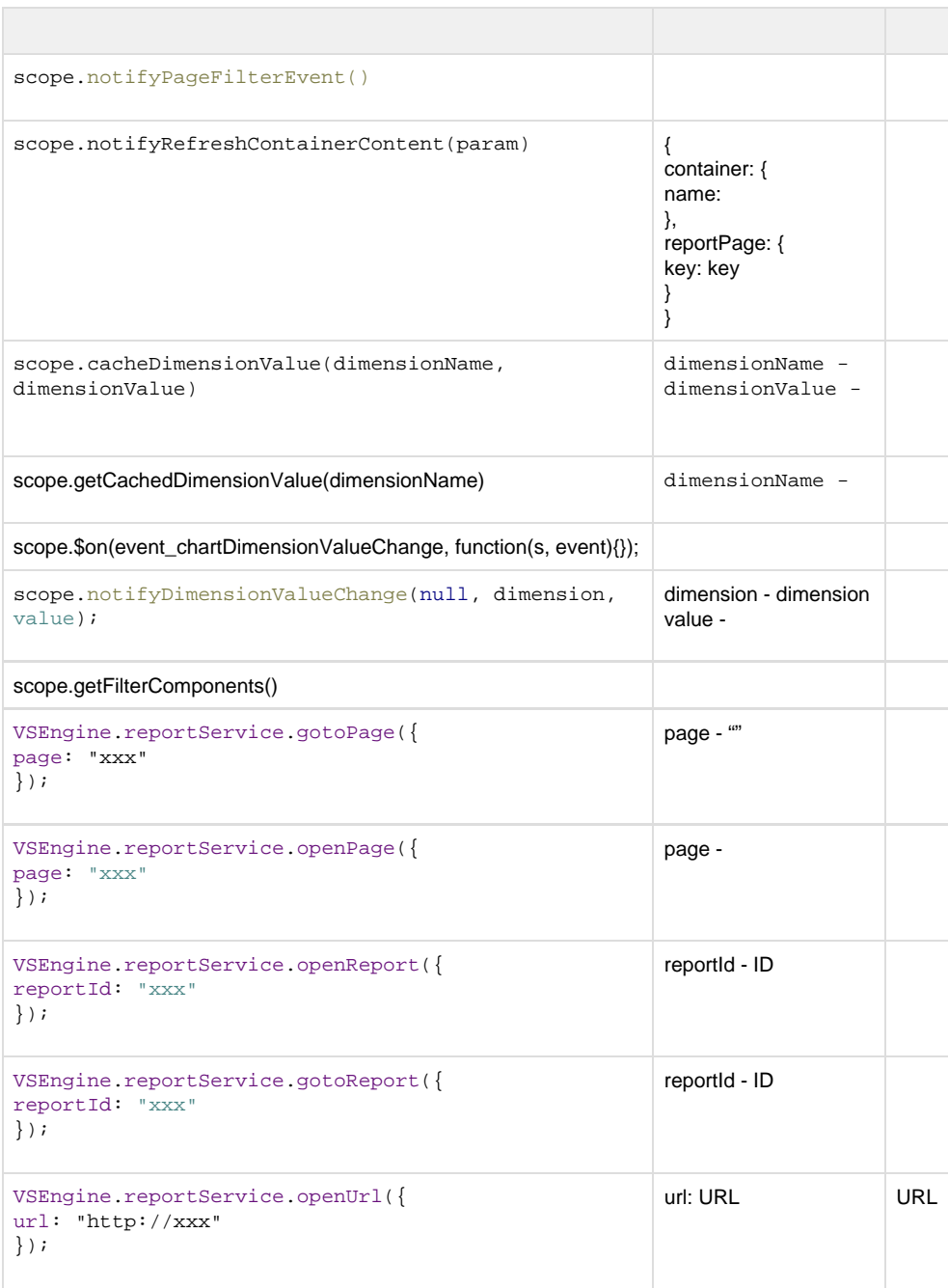